Принята Утверждена на педагогическом совете приказом № 476 от 02.06.2023г. ГБОУ СОШ № 314 Фрунзенского Директор ГБОУ СОШ № 314 протокол № 7 от 02.06.2023г. **И.В. Французова** 

района Санкт-Петербурга Фрунзенского района Санкт-Петербурга

Французова Ирина Подписано цифровой Вячеславовна подписью: Французова Ирина Вячеславовна

# **РАБОЧАЯ ПРОГРАММА к дополнительной общеразвивающей программе ИЗДАТЕЛЬСКАЯ ДЕЯТЕЛЬНОСТЬ НА КОМПЬЮТЕРЕ**

**2 год обучения Возраст обучающихся: 12 – 15 лет Группа №2**

> **Разработчик: Гаврилова Анна Александровна, педагог дополнительного образования**

Санкт-Петербург 2023

#### **Второй год обучения**

#### **Задачи**

#### **Обучающие:**

- закрепить знания по технике безопасности при работе за компьютером;

- научить подбирать материал для электронной газеты;

- научить работать с программой презентации;

- научить применять полученные навыки работы с программой в учебном процессе;

- - продолжить работать с принтером, сканером;

# **Развивающие:**

**-**продолжить развивать внимательность и наблюдательность;

- продолжить развивать творческое воображение.

# **Воспитательные:**

- научить обучающихся распределять обязанности в группе;

- научить правилам общения в коллективе (формировать гуманистический стиль взаимоотношений с товарищами);

- продолжать воспитывать чувство товарищества и взаимопонимание между обучающимися;

- - воспитать трудолюбие и упорство при самостоятельном решении задач.

#### **Планируемые результаты**:

#### **Предметные**

Обучающийся:

• научиться создавать небольшие тексты, используя редактор презентаций;

• продолжит искать и находить информацию по заданной теме в Интернете, системе поиска внутри компьютера;

• закрепит знания по технике безопасности в компьютерном классе

• продолжит подбирать материал для газеты;

• сканировать и распечатывать ее на принтере.

#### **Метапредметные**

Обучающийся научиться:

• формулировать собственное мнение и позицию;

• предлагать помощь и сотрудничество;

• оценивать - осознавать насколько качественно им решена учебно-познавательная задача;

• осуществлять в коллективе совместную информационную деятельность;

• выступать перед аудиторией, представляя ей результаты своей работы с помощью средств ИКТ;

• использовать полученные навыки работы с программой.

# **Личностные**

По окончании второго года обучения обучающийся:

• разовьет положительную мотивацию и познавательный интерес к изучению курса

«Издательская деятельность на компьютере»;

• продолжит осуществлять индивидуальную и коллективную информационную деятельность; способен к самооценке;

• готов к повышению своего образовательного уровня и продолжению обучения с использованием знаний полученных на занятиях.

# **Календарно-тематическое планирование Второй год обучения**

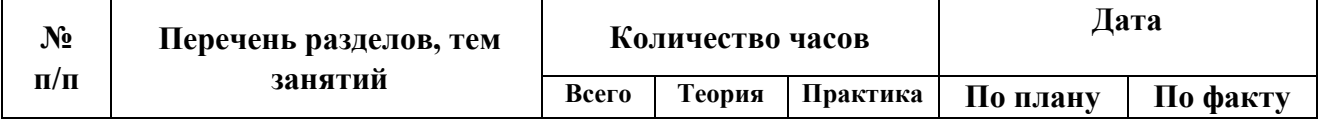

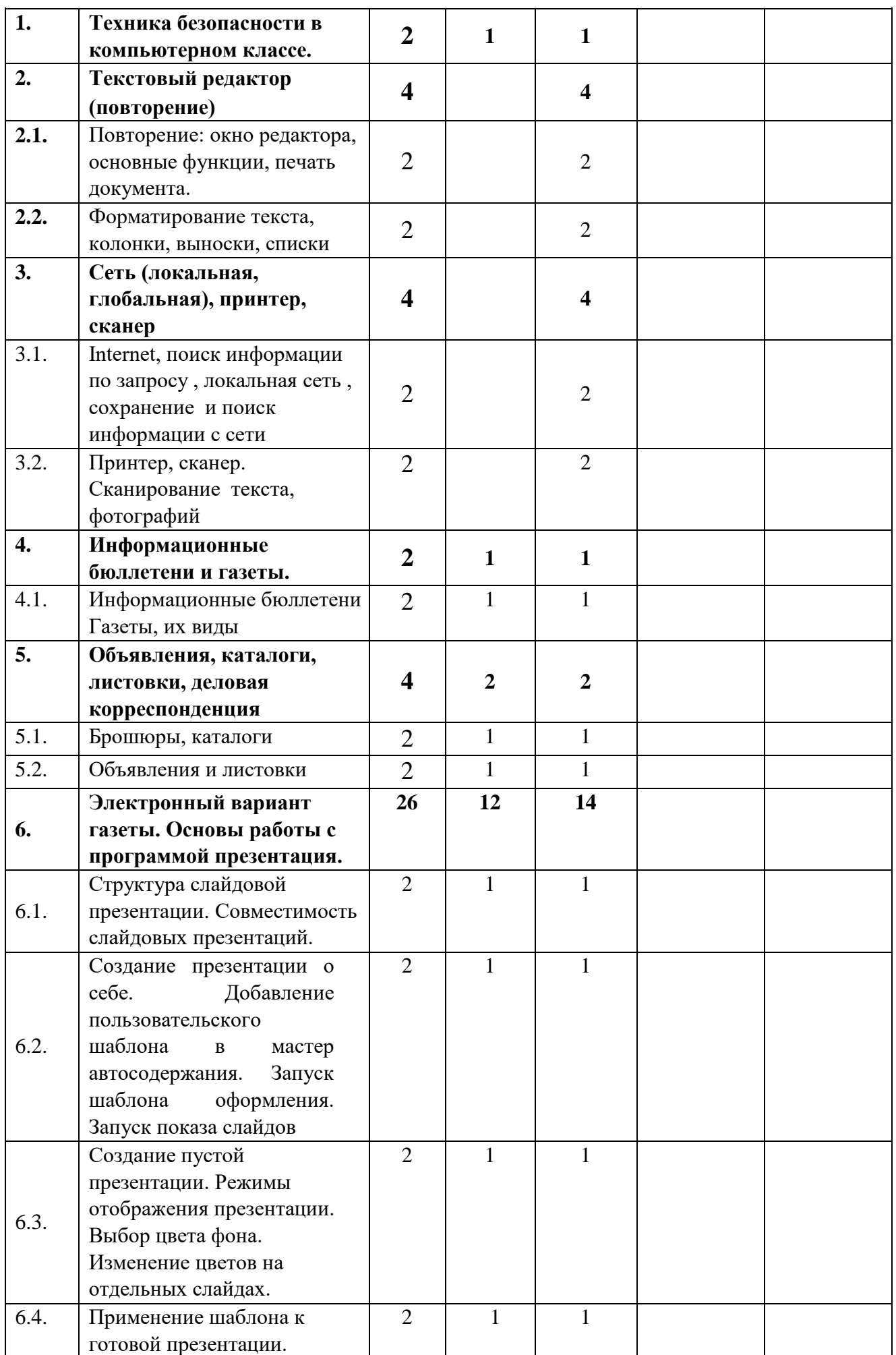

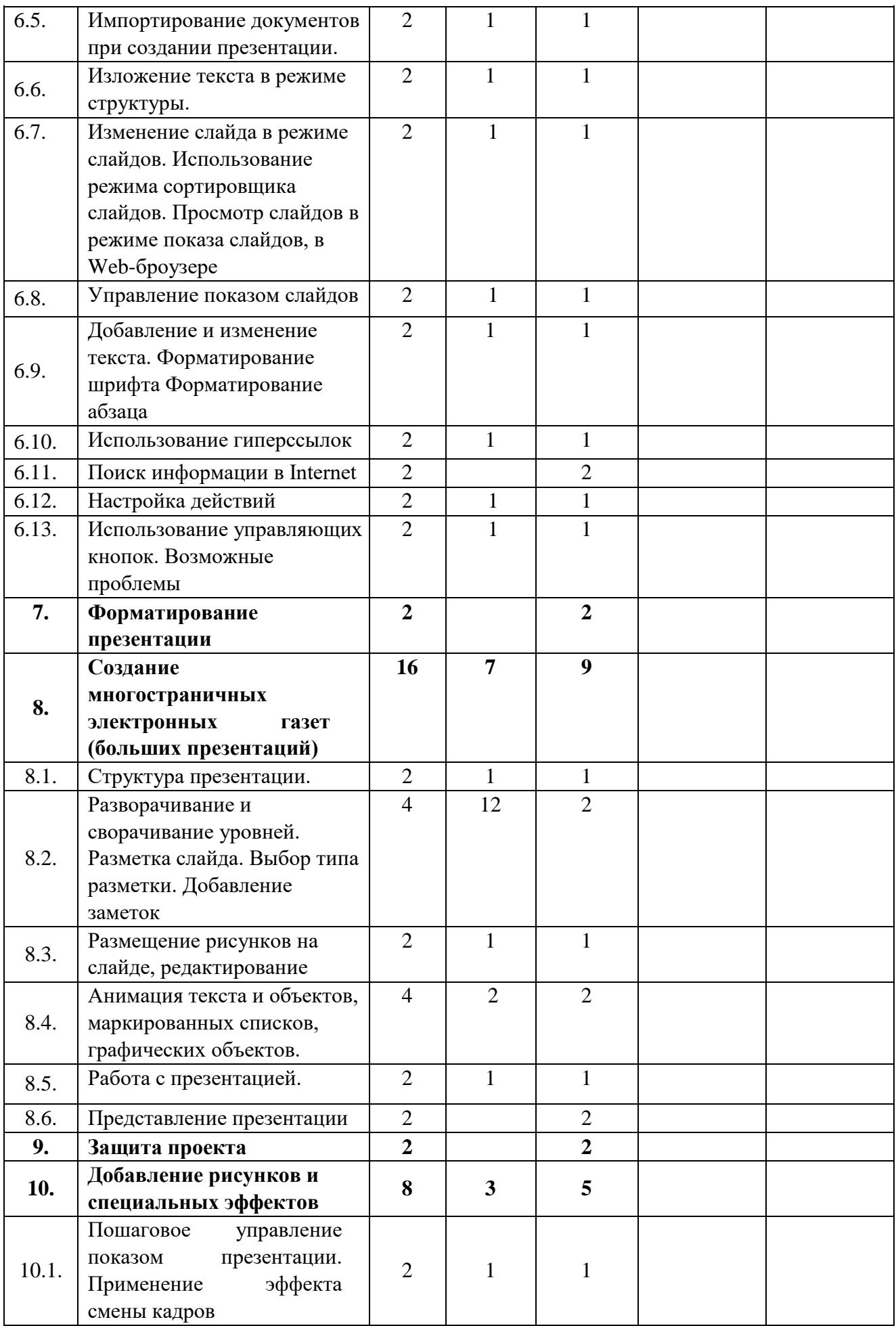

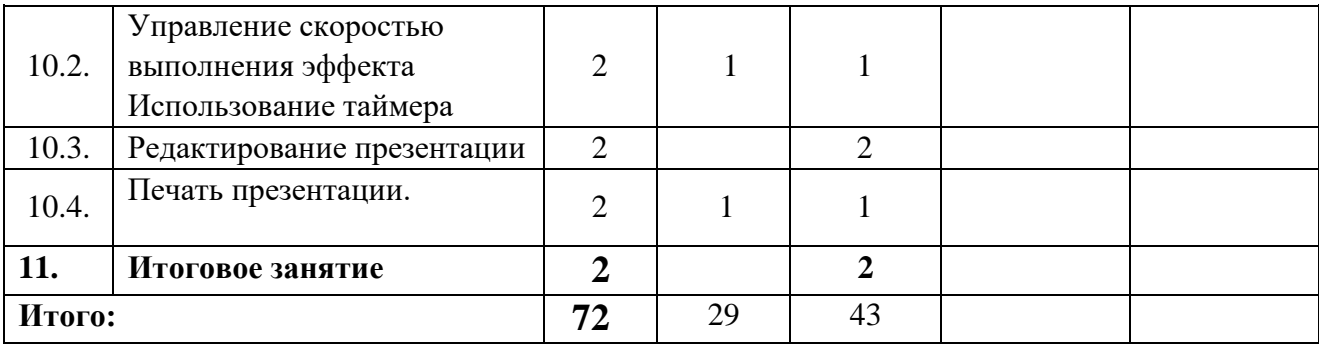

#### **Содержание дополнительной образовательной программы 1. Техника безопасности в компьютерном классе.**

*Теория.* Техника безопасности при работе в компьютерном классе.

*Практика*. Беседа «Чем бы я хотел в этом году заниматься в объединении?» «Мое лето». Самостоятельная работа: клавиатурный тренажер, глазной тренажер, поиск материала для газеты

#### **2. Текстовый редактор**

*Теория.* Повторение материала, изученного в первом году обучения: окно редактора, основные функции, печать документа, форматирование текста, колонки, выноски, списки.

*Практическая работа:* Самостоятельная работа: клавиатурный тренажер, глазной тренажер, работа с информационными источниками, поиск материала для газеты.

#### **3. Сеть (локальная, глобальная). Сканер. Принтер.**

*Теория.* Интернет и локальная сеть. Виды сканеров, программа для сканирования, виды принтеров, размещение листа при двусторонней печати.

*Практика.* Сканирование текста, сканирование изображения, работа с полученной информацией. Печать документа. Поиск информации, подготовка и работа с материалом для газеты, печать газеты. Самостоятельная работа: клавиатурный тренажер, глазной тренажер, работа с информационными источниками, поиск материала для газеты (Интернет и т.п.)

#### **4. Информационные бюллетени и газеты.**

*Теория.* Информационные бюллетени. Малоформатные газеты. Крупнотиражные газеты.

*Практика.* Лабораторная работа: заголовки, фотографии, "приманки", указатели продолжения, реклама, сканирование текста и рисунков.

Практическая работа: создание своего буклета, подбор материала для газеты, подготовка и работа с материалом для газеты, печать.

Самостоятельная работа: клавиатурный тренажер, глазной тренажер, работа с информационными источниками, поиск материала для газеты (Интернет и т.п.)

#### **5. Объявления, каталоги, листовки, деловая корреспонденция**

*Теория.* Объявления в газете, форма и виды фирменных бланков, листовок, примеры деловой корреспонденции.

*Практика.* Лабораторная работа: оформление, листовки.

Практическая работа: изготовление визитки, подбор материала для газеты, подготовка и работа с материалом для газеты, печать.

Самостоятельная работа: клавиатурный тренажер, глазной тренажер, работа с информационными источниками, поиск материала для газеты (Интернет и т.п.)

#### **6. Электронный вариант газеты. Основы работы с презентацией.**

*Теория.* Структура слайдовой презентации, мастер автосодержания, шаблона оформления, режимы работы со слайдами. Изменение фона слайдов, цветовые схемы. Перемещение по презентации. Изменение форматирования шрифта и абзаца, гиперссылки, управляющие кнопки.

Создание информационной презентации.

*Практика.* Лабораторная работа: создание одностраничной электронной газеты.

Практическая работа: подбор материала для газеты, подготовка и работа с материалом для газеты, печать газеты.

Самостоятельная работа: клавиатурный тренажер, глазной тренажер, работа с информационными источниками, поиск материала для газеты (Интернет и т.п.)

#### **7. Форматирование презентации**

*Теория.* Мастер слайдов

*Практика.* Практическая работа: создание электронной газеты, подбор материала для газеты, подготовка и работа с материалом для газеты, коллективная корректировка слайдов газеты.

Самостоятельная работа: клавиатурный тренажер, глазной тренажер, работа с информационными источниками, поиск материала для газеты (Интернет и т.п.)

# **8. Создание многостраничных электронных газет (больших презентаций)**

*Теория.* Редактирование слайдов. Использование заполнителей. Добавление элементов слайдов вне пределов заполнителей. Параметры анимации. Анимация заголовков.

*Практика.* Практическая работа: Подбор материала для газеты, подготовка и работа с материалом для газеты. Работа с электронной газетой: коллективная корректировка слайдов газеты.

Самостоятельная работа: клавиатурный тренажер, глазной тренажер, работа с информационными источниками, поиск материала для газеты (Интернет и т.п.)*.* 

#### **9. Защита проекта.**

*Практика.* Защита своего проекта.

#### **10. Добавление рисунков и специальных эффектов**

*Теория.* Применения эффектов смены кадров к группе слайдов и к одному слайду. Вставка звука и видео в слайд.

*Практика.* Практическая работа: Добавление рисунков и специальных эффектов в презентацию.

Подбор материала для газеты, подготовка и работа с материалом для газеты, печать газеты.

Работа с электронной газетой: коллективная корректировка слайдов газеты. Самостоятельная работа: клавиатурный тренажер, глазной тренажер, работа с информационными источниками, поиск материала для газеты (Интернет и т.п.)

#### **11. Итоговое занятие**

*Практика.* Выставка работ с анализом. Просмотр всех выпущенных газет (печатные и электронные) и анализ видов рубрик, оформления, содержания.